# OpenStack vs Ceph

**Course: Cluster, Grid, Cloud computing systems** 

**Course author: Andrey Shevel** 

**ITMO University (Saint Petersburg National Research University of** 

**Information Technologies, Mechanics and Optics)** 

**Date: 6th June, 2017** 

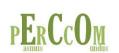

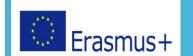

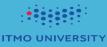

# HELLO! I am Furkat Gofurov

I am here because I love to give presentations...
You can find me at : furkatgofurov@student.lut.fi

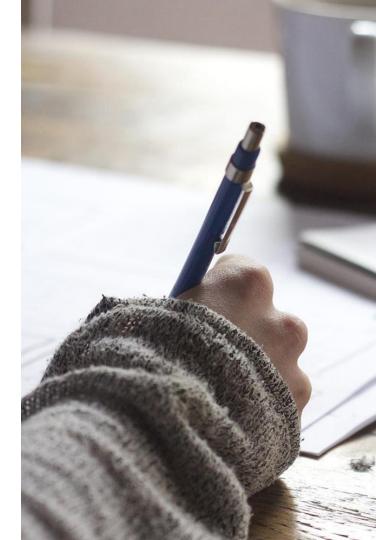

1.

Here we go...

## What is OpenStack?

OpenStack is a cloud operating system to control and manage large pools of storage, compute and networking resources throughout a datacenter, all managed with the use of dashboard which enables administrator to control while empowering their users to provision resources through a web interface.

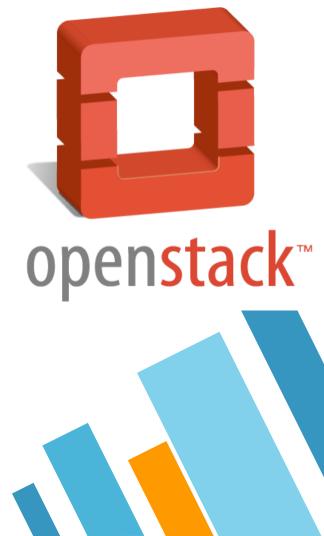

# **OpenStack Architecture**

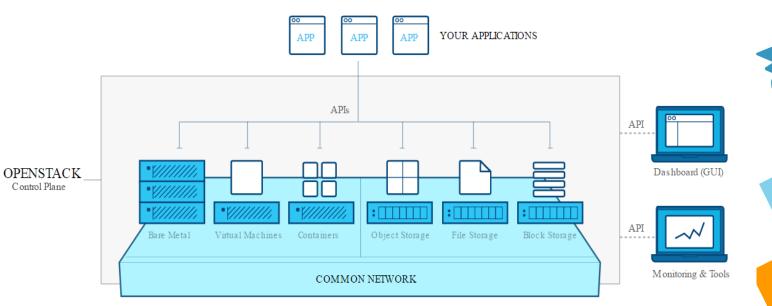

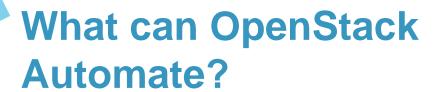

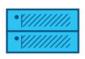

Compute

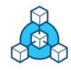

Networking & Content Delivery

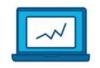

Data & Analytics

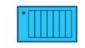

Storage, Backup & Recovery

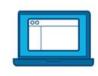

Management Tools

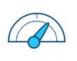

**Monitoring & Metering** 

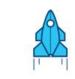

Deployment Tools

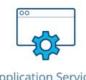

**Application Services** 

# Popular Project Set

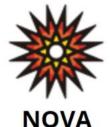

### Compute

Designed to manage and automate pools of computer resources and can work with widely available virtualization technologies

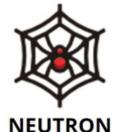

### Networking

A system for managing networks and <u>IP</u> addresses

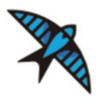

**SWIFT** 

### **Object Storage**

A scalable redundant storage system

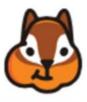

**GLANCE** 

#### **Image Service**

Discovery,
registration,
and delivery
services
for disk and ser
ver images

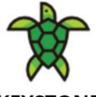

### **KEYSTONE**

#### Identity Service

Central directory of users mapped to the OpenStack services they can access

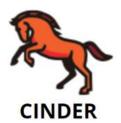

### **Block Storage**

Persistent <u>block-level</u> <u>storage</u> devices

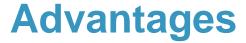

- Option of having private or public clouds
- Available anytime at any computer or location through a web browser
- Low costs per megabyte of storage and customers pay for what they use
- Provides an infrastructure as a server (laas) for managing large groups of public or private clouds
- Has "Dashboard" for letting users organize and access data/resources
- Unlimited storage

### **Disadvantages**

- Servers are not always reliable and issues could dissatisfy customers
- Technical support is offered ONLY through email and chat
- Uploads are time consuming
- Software still being produced
- Software is constantly changing and the user must keep up with up to date with changes
- Is not compatible with multi-languages or multi-currency

2.

The Ceph difference

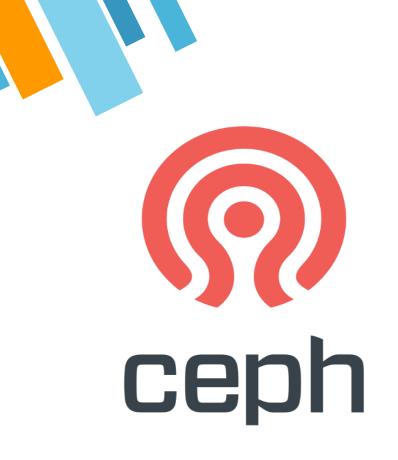

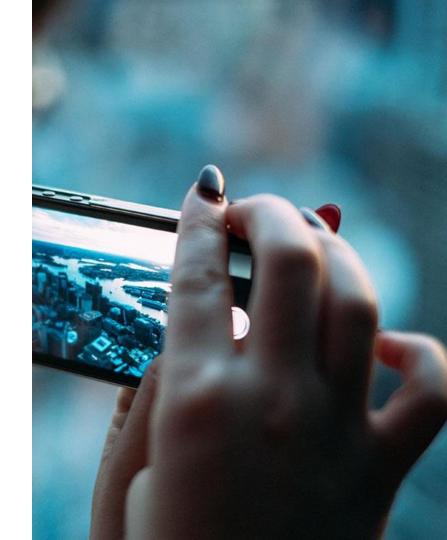

Ceph's CRUSH algorithm liberates storage clusters from the scalability and performance limitations imposed by centralized data table mapping. It replicates and re-balance data within the cluster dynamically-eliminating this tedious task for administrators, while delivering high-performance and infinite scalability.

Want big impact?
USE BIG IMAGE.

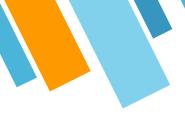

# Ceph storage

#### **Object storage**

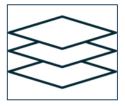

- partial or complete reads and writes
- atomic transactions with features like append, truncate and clone range
- object level key-value mappings

### **Block storage**

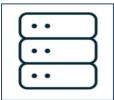

- Thinly provisioned
- Resizable images
- Image import/export
- Ability to mount with Linux or QEMU KVM clients!

### File System

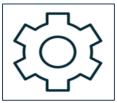

- Stronger data safety for mission-critical applications
- Virtually unlimited storage to file systems
- Ceph automatically balances the file system to deliver maximum performance.

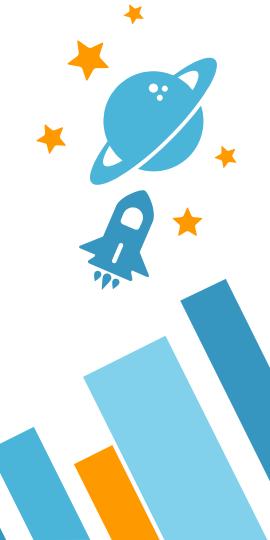

## **Ceph Architecture**

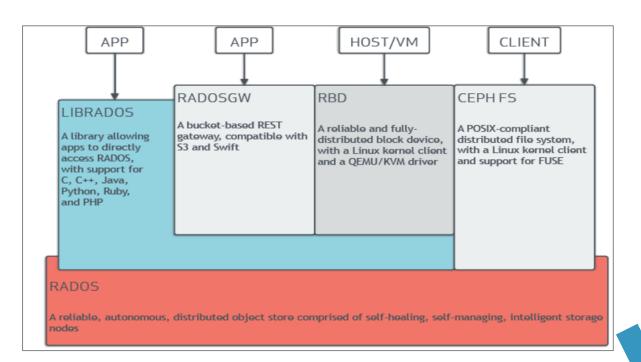

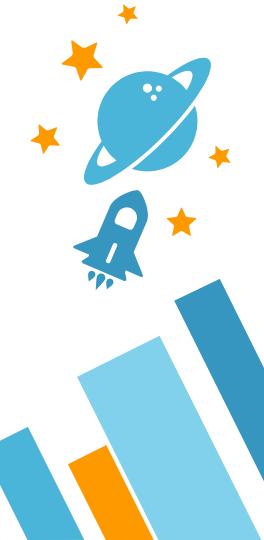

### **Advantages**

- » Ceph is strongly consistent across the cluster. This means that when data is read back from Ceph, it is guaranteed to be current
- » Ceph better for databases and other realtime data
- » Ceph monitors has monitor nodes which gives cluster maps to the clients and storage nodes. Clients can thus directly contact the storage nodes to access data. This procedure is faster

### **Disadvantages**

- » Ceph's two-region design is also impractical as writes are only supported on the master, with no provision to block writes on the slave. In a worst case scenario, such a configuration can corrupt the cluster
- » Security.RADOS clients on cloud compute nodes communicate directly with the RADOS servers over the same network Ceph uses for unencrypted replication traffic. If a Ceph client node gets compromised, an attacker could observe traffic on the storage network.

# **Ceph vs Cinder**

|                          | Серһ | Cinder    |
|--------------------------|------|-----------|
| Pure Play SDS Controller |      | ✓         |
| Vendor Neutral           |      | ✓         |
| Supports many Clouds     | ✓    |           |
| Manage Block Devices     | ✓    | ✓         |
| Manage Filesystems       | ✓    |           |
| Manage Object Systems    | ✓    |           |
| Scale-out Design         | ✓    |           |
| Built-in HA / Resiliency | ✓    |           |
| REST API                 | ✓    | ✓         |
| GUI                      | ✓    | w/Horizon |
| Extensible via Plugins   |      | ✓         |

# Ceph vs Swift

| Which one to choose?                             | Ceph | Swift |
|--------------------------------------------------|------|-------|
| Transfer speed and latency                       | ✓    |       |
| Databases and real-time data                     | ✓    |       |
| Large-scale, multi-region clusters               |      | ✓     |
| Access storage nodes faster and less overhead    | ✓    |       |
| Read operations                                  | ✓    |       |
| Multi user environment                           | ✓    |       |
| Better bandwidth at lower concurrency            | ✓    |       |
| Performance degradation as client size increases | ✓    |       |

# Ceph vs Cinder vs Swift

### Consider...

| If you need           | Ceph     | Cinder                                             | Swift |
|-----------------------|----------|----------------------------------------------------|-------|
| NAS and Scale out NAS | ✓        |                                                    |       |
| SAN                   | <b>√</b> | Consider with Ceph Plugin or other storage systems |       |
| Shared Filesystems    | ✓        |                                                    |       |
| Object Storage        | ✓        |                                                    | ✓     |

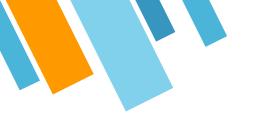

### References

- 1. <a href="https://www.openstack.org/software/">https://www.openstack.org/software/</a>
- 2. <a href="http://ceph.com/ceph-storage/">http://ceph.com/ceph-storage/</a>
- 3. <a href="https://www.youtube.com/watch?v=QBkH1g4DuKE">https://www.youtube.com/watch?v=QBkH1g4DuKE</a>
- 4. <a href="https://www.mirantis.com/blog/ceph-vs-swift-architects-perspective/">https://www.mirantis.com/blog/ceph-vs-swift-architects-perspective/</a>
- 5. <a href="http://www.sparkmycloud.com/blog/a-performance-review-of-swift-vs-ceph/">http://www.sparkmycloud.com/blog/a-performance-review-of-swift-vs-ceph/</a>
- 6. <a href="https://www.swiftstack.com/blog/2016/03/29/ceph-vs-swift...not-a-rivalry/">https://www.swiftstack.com/blog/2016/03/29/ceph-vs-swift...not-a-rivalry/</a>

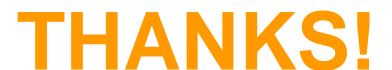

**Any questions?**